## **Working towards outcomes of the Curriculum for Excellence:**

I understand the instructions of a visual programming language and can predict the outcome of a program written using the language. (TCH 1-14a and TCH 2-14a)

I can use my voice, musical instruments and music technology to experiment with sounds, pitch, melody, rhythm, timbre and dynamics. (EXA 2-17a)

Inspired by a range of stimuli, and working on my own and/or with others, I can express and communicate my ideas, thoughts and feelings through musical activities. (EXA 2-18a)

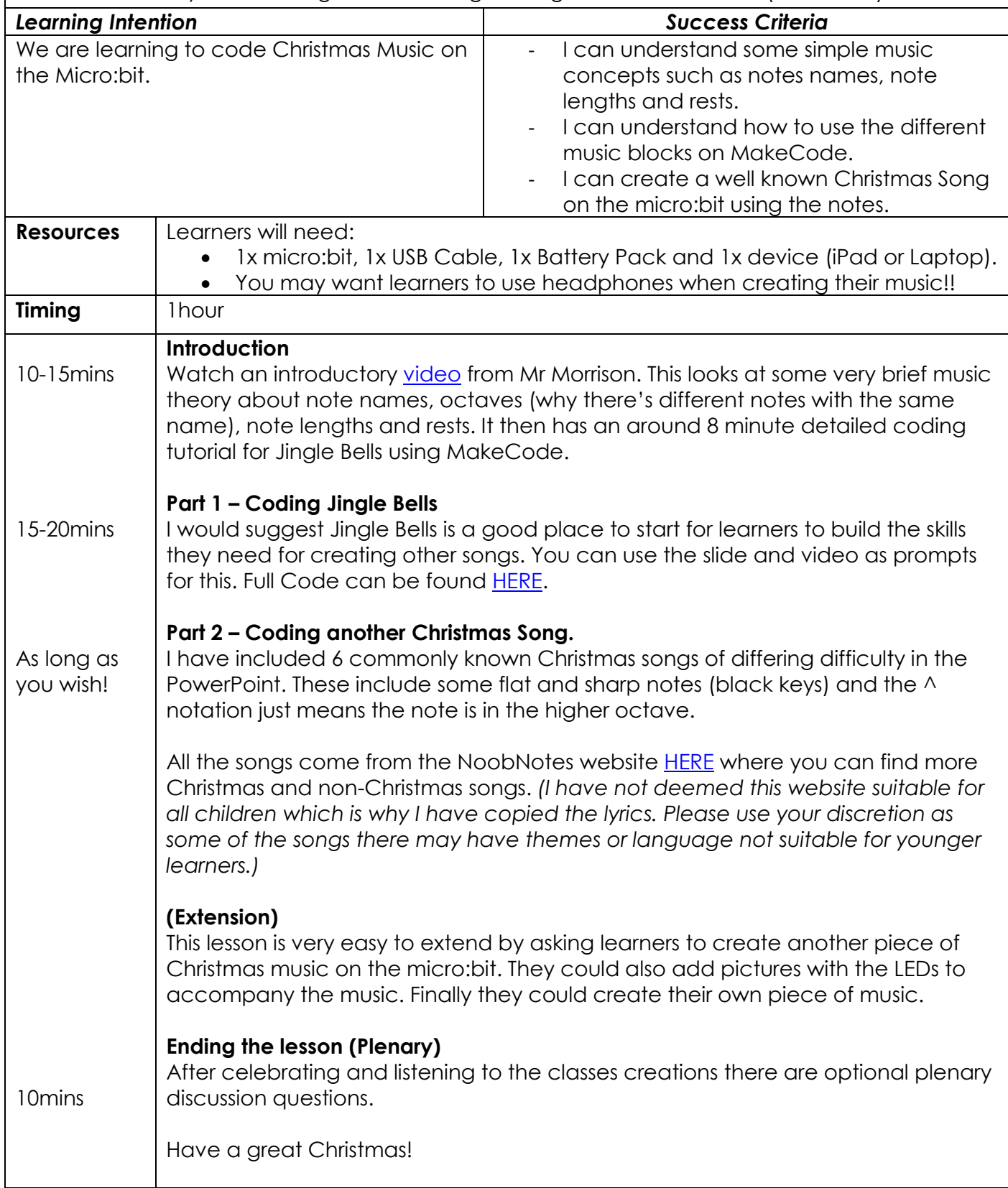